## *Zum Verfassen von Texten <sup>1</sup>*

Das Halten von Vorträgen wird in der Chemie-Ausbildung an der TU Clausthal viel geübt und die Qualität der Vorträge, welche die Studenten halten, ist dementsprechend recht gut. Demgegenüber fällt die Qualität der geschriebenen Texte etwas ab. Auch das Verfassen von Texten muss geübt werden. Im Folgenden sind einige Hinweise formuliert.

*Gute Quellen sind*

- White und Strunk: "The Elements of Style": Lockere Lektüre, gut auf den Punkt gebracht. (Das Buch ist an amerikanischen Colleges weit verbreitet; die viele Amerikaner beherzigen *diese* Regeln.)
- Der ACS Style Guide: http://pubs.acs.org/isbn/9780841239999, insbesondere Kapitel 4: http://pubs.acs.org/doi/pdf/10.1021/bk-2006-STYG.ch004 Der ACS Style Guide ist wärmstens empfohlen. Er gibt einerseits gute allgemeine Ratschläge. Weiterhin folgen viele Leute den betreffenden Regeln auch in den Details (Bsp.: mL für Milliliter, nicht ml.) Der ACS-Style Guide ist für uns die autoritative Quelle. Weil viele so schreiben, wie die American Chemical Society es vorschlägt, machen wir es auch so.

*Schreiben hat eine "reflexive Komponente" und ist auch deshalb ein zentrales Element im Prozess des Erkennens und Verstehens.* (Siehe auch den Text weiter unten.) Beginnen Sie in Ihrer wissenschaftlichen Arbeit früh mit präzisen schriftlichen Notizen. Im alten Griechenland lag die Rhetorik ganz nah bei der Philosophie. Es hat schon mancher verstanden, was er schreiben wollte oder sollte, als die ersten Text-Entwürfe im Papierkorb waren.

Im Folgenden geht es um Stil und Technik, nicht um den Erkenntnis-Prozess.

#### *Formatierung*

- Für Fließtexte ist eine Schrift mit Serifen (z. B. Times New Roman) besser als eine serifenfreie Schrift (z.B. Arial). Die Serifen helfen dem Auge, auf der Zeile zu bleiben. Achtung: Bei Folien ist ein Font ohne Serifen besser.
- Texte im Flattersatz werden besser aufgenommen als Texte im Blocksatz.
- Abschnitte gliedern den Text; setzen Sie die Abschnittsenden daher sinnvoll. Vergrößern Sie den Abstand nach einem Absatz. Rücken Sie die erste Text-Zeile ein. Absätze sollten in der Regel mehr als einen einzigen Satz enthalten.
- Machen Sie zwei Leerzeichen nach einem Satz-Ende. Auch dies hilft der Gliederung.
- Setzen Sie Literaturangaben hinter Punkt oder Komma. Bsp: .... wurde von Shulz bewiesen<sup>3</sup>." Besser: "... wurde von Shulz bewiesen.<sup>3"</sup>

*Stil*

**.** 

- Suchen Sie treffende Bezeichnungen ("be specific"). Vermeiden Sie Worte wie "System", "Gegebenheit", "Sachlage", "Vorgang" etc.. Bsp: "Das System verhielt sich ungewöhnlich." Genauer: "Die Dispersion flockte aus."
- Achten Sie auf korrekte Bezüge. Bsp: "Flattersatz wird vom Leser gut aufgenommen." Besser: "Texte in Flattersatz werden vom Leser gut aufgenommen."

 Drücken Sie sich positiv aus. Bsp: "Texte in Blocksatz werden vom Leser schlecht aufgenommen." Besser: "Texte in Flattersatz werden vom Leser gut aufgenommen."

- Vermeiden Sie überflüssige Worte. Bsp: ..Texte in Flattersatz werden vom Leser in der Regel gut aufgenommen." Besser: "Texte in Flattersatz werden vom Leser gut aufgenommen." oder sogar "Texte in Flattersatz werden gut aufgenommen." oder "Texte in Flattersatz werden effizienter aufgenommen als Texte in Blocksatz" (genauer, "be specific")
- Verben sind besser als Substantive. Bsp: "Die Aufnahme von Texten in Flattersatz ist besser als die Aufnahme von Texten im Blocksatz."
- Aktive Sprache ist besser als Passiv. Bsp: "Texte in Flattersatz werden vom Leser gut aufgenommen." Besser: "Der Leser nimmt Texte in Flattersatz gut auf." (Die letztere Formulierung rückt natürlich den Leser in den Fokus, die erste den Text. Von daher ist passive Sprache hier vielleicht doch besser.)
- Vermeiden Sie Verdoppelungen, jedoch nicht um den Preis von Unkorrektheit oder Ungenauigkeit. Wissenschaftliche Texte wirken oft etwas hölzern, weil bestimmte Termini feststehen und nicht phantasievoll umschrieben werden können.
- Achten Sie insbesondere bei den Präpositionen auf korrekte Bezüge. Bsp: ..Die Dispersion flockte nach Salz-Zugabe aus." Besser (?): "Die Dispersion flockte aufgrund der Salz-Zugabe aus." (Ist es ein kausaler Bezug? Oder ein zeitlicher?) Ein anderes Beispiel: Marx bezeichnete die Religion als das "Opium des Volkes". Lenin nannte sie das "Opium für's Volk". (Es soll hier nur um die Präposition gehen.)
- Vorsicht mit Affirmativen ("sehr", "extrem", "phantastisch", …). Der Text soll den Leser auch ohne Affirmative beeindrucken.
- Vorsicht mit "offensichtlich". Wenn der Leser den angeblich offensichtlichen Sachverhalt nicht offensichtlich findet, fühlt er sich zurückgesetzt. Außerdem: "Offensichtlich" überdeckt oft Ungenauigkeiten und unklare Kausalbezüge (nicht nur in Texten von Studenten).

### *Skizzen*

Erwägen Sie, durchdachte Skizzen einzufügen. Wichtige Skizzen macht man am besten selbst (statt sie aus dem Internet zu kopieren). Eine gute Skizze zu entwerfen, kann Zeit kosten, hilft aber beim gedanklichen Klärungsprozess, weil Wichtiges von Unwichtigem unterschieden wird.

Achtung: Ein Bild kann mehr als tausend Worte sagen, aber manche Bilder sehen zwar gut aus, sagen jedoch genau genommen nichts oder sind irreführend. Manchmal muss eine Skizze einen kurzen Text enthalten, damit ein Missverständnis ausgeschlossen wird.

### *Abbildungen*

Mit Abbildungen sind im Folgenden graphische Darstellungen von Daten gemeint (zu unterscheiden von Skizzen).

 Guten Abbildungen sind sehr wichtig. Beim Überfliegen eines Textes (viele Texte werden nur überflogen) gleitet die Aufmerksamkeit automatisch zu den Abbildungen (und Skizzen).

- Wichtige Abbildungen sollten zusammen mit der Bildunterschrift auch dann noch die Aussage transportieren, wenn sie vom Haupt-Text getrennt sind. Das würde z.B. geschehen, wenn ein Leser eine Abbildung (nur die Abbildung) kopiert und weiterverwendet. Das sollte möglich sein.
- Man erwäge Achsen und Ticks auch rechts und oben. Das macht das Bild zwar voller, hilft aber dem Auge die Struktur zu erfassen.
- Vorsicht mit Farben: Diese gehen beim Ausdruck in Schwarz/Weiß verloren. Immer die Daten auch mit verschiedenen Linientypen oder Symboltypen unterscheidbar machen.
- Nicht zu viele Farben verwenden. Nicht zu grelle Farben verwenden (auch bei Skizzen).
- Viele Abbildungen werden später verkleinert. Verwenden Sie deshalb große Buchstaben.
- Wie bei den Prosa-Texten auch: Man lege den Fokus auf die Information und mache alles andere so schlank wie möglich. Daraus leiten sich die folgenden Regeln ab:
	- In der Regel reichen große Hilfsstriche. Die kleinen können wegfallen.
	- Man beschränke die Anzahl der Zahlenwerte an *x* und *y*-Achse auf das Nötigste.
	- Vorsicht mit nicht erklärten Abkürzungen "time" ist besser als " $t^*$ . " $t$ [sec]" ist aber meistens auch klar. Aber: " $\omega$ " ist meist besser als "Frequenz".
	- Bisweilen kann man mehrere Diagramme untereinander anordnen und dann eine gemeinsame Beschriftung der x-Achsen verwenden.
	- Das ist besser als zu viele Daten im selben Diagramm (dann mit mehreren *y*-Achsen).
	- Bisweilen können Pfeile im Bild die Inhalte unterstützen und akzentuieren. Wenn die Abbildung z.B. eine Reihe Spektren zu verschiedenen Zeiten wiedergibt, kann ein Pfeil die fortschreitende Zeit schnell klarmachen. Dann braucht der Leser nicht die Legende nachzuvollziehen.

#### *Allgemeines*

1

- Texte sollen den Leser ansprechen und interessieren. Das englische Wort ist "engaging". Gleichzeitig sollen wissenschaftliche Texte aber auch korrekt sein.
- Bisweilen muss ein Texte vollständige Information enthalten, welche sich schlecht in einen interessanten Textfluss einfügt. Dann hilft manchmal ein Anhang. Ansonsten muss der Text die Daten so geschickt kommentieren, dass der Leser das Wesentliche erkennt und zu den Schlussfolgerungen geleitet wird. Manchmal hilft das Motto "Erzählen Sie eine Geschichte."
- Wenn Sie lustlos schreiben, fragen Sie sich, warum das so ist. Manchmal hilft eine Pause. Vielleicht sind Sie aber auch mit den Inhalten auf einem Holzweg.
- *Der Prozess des Schreibens kann ein Prozess der gedanklichen Klärung sein.* Nutzen Sie dies für sich selbst. Zögern Sie nicht, einen Text – auch grundlegend – umzuformulieren, wenn Ihnen beim Schreiben etwas klar geworden ist.

Lesen und korrigieren Sie Texte anderer. Achten Sie dabei auf Effizienz. Oft ist es sinnvoller, einige Seiten eines längeren Textes gründlich zu korrigieren, als den ganzen Text flüchtig durchzusehen.

- Machen Sie es sich zur Gewohnheit, Formulierungen anderer zu reflektieren. Lesen Sie bewusst. Beispiel: Frau Merkel redet gern mit vielen Substantiven. ("Vor lauter Globalisierung und Computerisierung dürfen die schönen Dinge des Lebens wie Kartoffeln oder Eintopf kochen nicht zu kurz kommen"<sup>1</sup>). Das wirkt manchmal etwas unbeholfen, tut aber ihrer Popularität keinen Abbruch.
- Machen Sie sich Ihre Texte zu eigen, so gut es geht. Weichen Sie von den Regeln oben ab, wenn Sie Ihre Gründe haben. Texte dürfen einen persönlichen Stil zum Ausdruck bringen.

<sup>&</sup>lt;sup>11</sup> So zu lesen bei immerhin www.zeit.de. "Kochen" müsste aber eigentlich groß geschrieben werden, denn es ist ebenfalls ein Substantiv. So viele Substantive wurden selbst dem Zeit-Redakteur zu viel.

# **Whitesides' Group: Writing a Paper\*\***

# By George M. Whitesides\*

#### 1. What is a Scientific Paper?

A paper is an organized description of hypotheses, data and conclusions, intended to instruct the reader. Papers are a central part of research. If your research does not generate papers, it might just as well not have been done. "Interesting and unpublished" is equivalent to "non-existent".

Realize that your objective in research is to formulate and test hypotheses, to draw conclusions from these tests, and to teach these conclusions to others. Your objective is not to "collect data".

A paper is not just an archival device for storing a completed research program; it is also a structure for *planning* your research in progress. If you clearly understand the purpose and form of a paper, it can be immensely useful to you in organizing and conducting your research. A good outline for the paper is also a good plan for the research program. You should write and rewrite these plans/outlines throughout the course of the research. At the beginning, you will have mostly plan; at the end, mostly outline. The continuous effort to understand, analyze, summarize, and reformulate hypotheses on paper will be immensely more efficient for you than a process in which you collect data and only start to organize them when their collection is "complete".

#### 2. Outlines

#### 2.1. The Reason for Outlines

I emphasize the central place of an outline in writing papers, preparing seminars, and planning research. I especially believe that for you, and for me, it is most *efficient* to write papers from outlines. An *outline* is a written plan of the organization of a paper, *including* the data on which it rests. You should, in fact, think of an outline as a carefully organized and presented set of data, with attendant objectives, hypotheses, and conclusions, rather than an outline of text.

An outline itself contains little text. If you and I can agree on the details of the outline (that is, on the data and organization), the supporting text can be assembled fairly easily. If we

[\*] Prof. G. M. Whitesides Department of Chemistry and Chemical Biology **Harvard University** Cambridge, MA 02138 (USA) E-mail: gmwhitesides@gmwgroup.harvard.edu

do not agree on the outline, any text is useless. Much of the *time* in writing a paper goes into the text; most of the *thought* goes into the organization of the data and into the analysis. It can be relatively efficient in time to go through several (even many) cycles of an outline before beginning to write text; writing many versions of the full text of a paper is slow.

All writing that I do-papers, reports, proposals (and, of course, slides for seminars) - I do from outlines. I urge you to learn how to use them as well.

#### 2.2. How Should You Construct an Outline?

The classical approach is to start with a blank piece of paper, and write down, in any order, all important ideas that occur to you concerning the paper. Ask yourself the obvious questions: "Why did I do this work?"; "What does it mean?"; "What hypotheses did I mean to test?"; "What ones did I actually test?"; "What were the results? Did the work yield a new method of compound? What?"; "What measurements did I make?"; "What compounds? How were they characterized?". Sketch possible equations, figures, and schemes. It is essential to try to get the major ideas. If you start the research to test one hypothesis, and decide, when you see what you have, that the data really seem to test some other hypothesis better, don't worry. Write them both down, and pick the best combinations of hypotheses, objectives, and data. Often the objectives of a paper when it is finished are different from those used to justify starting the work. Much of good science is opportunistic and revisionist.

When you have written down what you can, start with another piece of paper and try to organize the jumble of the first one. Sort all of your ideas into three major heaps  $(1-3)$ .

#### 1 Introduction

Why did I do the work? What were the central motivations and hypotheses?

#### 2. Results and Discussion

What were the results? How were compounds made and characterized? What was measured?

#### 3. Conclusions

What does it all mean? What hypotheses were proved or disproved? What did I learn? Why does it make a difference?

<sup>[\*\*]</sup> The text is based on a handout created on October 4, 1989.

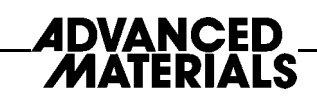

Next, take each of these sections, and organize it on yet finer scale. Concentrate on organizing the *data*. Construct figures, tables, and schemes to present the data as clearly and compactly as possible. This process can be slow—I may sketch a figure five to ten times in different ways trying to decide how it is most clear (and looks best aesthetically).

Finally, put everything—outline of sections, tables, sketches of figures, equations—in good order.

When you are satisfied that you have included all the data (or that you know what additional data you intend to collect), and have a plausible organization, give the outline to me. Simply indicate where missing data will go, how you think (hypothesize) they will look, and how you will interpret them if your hypothesis is correct. I will take this outline, add my opinions, suggest changes, and return it to you. It usually takes four to five iterations (often with additional experiments) to agree on an outline. When we have agreed, the data are usually in (or close to) final form (that is, the tables, figures, etc., in the outline will be the tables, figures,... in the paper).

You can then start writing, with some assurance that much of your prose will be used.

The key to efficient use of your and my time is that we start exchanging outlines and proposals as early in a project as possible. Do not, under any circumstances, wait until the collection of data is "complete" before starting to write an outline. No project is ever complete, and it saves enormous effort and much time to propose a plausible paper and outline as soon as you see the basic structure of a project. Even if we decide to do significant additional work before seriously organizing a paper, the effort of writing an outline will have helped to guide the research.

#### 2.3. The Outline

What an outline should contain:

- 1. Title
- 2. Authors
- 3. Abstract

Do *not* write an abstract. That can be done when the paper is complete.

#### 4. Introduction

The first paragraph or two should be written out completely. Pay particular attention to the opening sentence. Ideally, it should state concisely the objective of the work, and indicate why this objective is important.

In general, the Introduction should have these elements:

 $\bullet$  The *objectives* of the work.

- The *justification* for these objectives: Why is the work im- $\bullet$ portant?
- *Background:* Who else has done what? How? What have  $\bullet$ we done previously?
- Guidance to the reader: What should the reader watch for  $\bullet$ in the paper? What are the interesting high points? What strategy did we use?
- Summary/conclusion: What should the reader expect as  $\bullet$ conclusion? In advanced versions of the outline, you should also include all the sections that will go in the Experimental section (at the level of paragraph subheadings) and indicate what information will go in the Microfilm section.

#### 5. Results and Discussion

The results and discussion are usually combined. This section should be organized according to major topics. The separate parts should have subheadings in boldface to make this organization clear, and to help the reader scan through the final text to find the parts of interest. The following list includes examples of phrases that might plausibly serve as section headings:

- Synthesis of Alkane Thiols  $\bullet$
- **Characterization of Monolayers**  $\bullet$
- Absolute Configuration of the Vicinal Diol Unit  $\bullet$
- Hysteresis Correlates with Roughness of the Surface  $\bullet$
- Dependence of the Rate Constant on Temperature  $\bullet$
- $\bullet$ The Rate of Self-Exchange Decreases with the Polarity of the Solvent

Try to make these section headings as specific and information-rich as possible. For example, the phrase "The Rate of Self-Exchange Decreases with The Polarity of The Solvent" is obviously longer than "Measurement of Rates", but much more useful to the reader. In general, try to cover the major common points:

- Synthesis of starting materials
- Characterization of products
- Methods of characterization
- Methods of measurement
- Results (rate constants, contact angles, whatever)

In the outline, do not write any significant amount of text, but get all the data in their proper place: Any text should simply indicate what will go in that section.

- **Section Headings**  $\bullet$
- Figures (*with* captions)  $\bullet$
- Schemes (with captions and footnotes)  $\bullet$
- Equations  $\bullet$
- Tables (correctly formatted)

Remember to think of a paper as a collection of experimental results, summarized as clearly and economically as possible in figures, tables, equations, and schemes. The text in the paper serves just to explain the data, and is secondary. The more information can be compressed into tables, equations, etc., the shorter and more readable the paper will be.

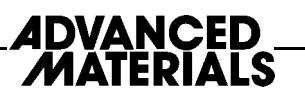

#### 6. Conclusions

In the outline, summarize the conclusions of the paper as a list of short phrases or sentences. Do not repeat what is in the Results section, unless special emphasis is needed. The Conclusions section should be just that, and not a summary. It should add a new, higher level of analysis, and should indicate explicitly the significance of the work.

#### 7. Experimental

Include, in the correct order to correspond to the order in the Results section, all of the paragraph subheadings of the Experimental section.

#### 2.4. In Summary

- Start writing possible outlines for papers *early* in a project. Do not wait until the "end". The end may never come.
- Organize the outline and the paper around easily assimilated data-tables, equations, figures, schemes-rather than around text.
- Organize in order of importance, not in chronological order. An important detail in writing papers concerns the weight to be given to topics. Neophytes often organize a paper in terms of chronology: that is, they give a recitation of their experimental program, starting with their cherished initial failures and leading up to a climactic successful finale. This approach is completely wrong. Start with the most important results, and put the secondary results later, if at all. The reader usually does not care how you arrived at your big results, only what they are. Shorter papers are easier to read than longer ones.

#### 3. Some Points of Style

 $\bullet$  Do not use nouns as adjectives:

Not:

ATP formation: reaction product

 $But'$ 

formation of ATP; product of the reaction

The word "this" must always be followed by a noun, so  $\bullet$ that its reference is explicit.

#### Not:

This is a fast reaction: This leads us to conclude But:

This reaction is fast: This observation leads us to conclude

• Describe experimental results uniformly in the past tense. Not:

Addition of water gives product.

 $But'$ 

Addition of water gave product.

• Use the active voice whenever possible.  $Not$ 

It was observed that the solution turned red.

 $But:$ 

The solution turned red. or

We observed that the solution turned red.

 $\bullet$  Complete all comparisons.

#### Not:

The yield was higher using bromine. But:

The yield was higher using bromine than chlorine.

Type all papers double-spaced (not single- or one-and-a- $\bullet$ half-spaced), and leave two spaces after colons, and after periods at the end of sentences. Leave generous margins.

Assume that we will write all papers using the style of the American Chemical Society. You can get a good idea of this style from three sources:

- *The journals.* Simply look at articles in the journals and  $\bullet$ copy the organization you see there.
- Previous papers from the group. By looking at previous  $\bullet$ papers, you can see exactly how a paper should "look". If what you wrote looks different, it probably is not what we want.
- The ACS Handbook for Authors. Useful, detailed, especially the section on references, pp. 173–229.

I also suggest you read Strunk and White, The Elements of *Style* (Macmillan: New York, 1979, 3rd ed.) to get a sense for usage. A number of other books on scientific writing are in the group library; these books all contain useful advice, but are not lively reading. There are also several excellent books on the design of graphs and figures.